# **臺北市立成功高級中學 109 學年第 2 學期**

**學生學習歷程檔案期中提醒要項 110.5 輔導室編製**

各位高一、高二的同學大家好,開學至今已 3 個 月,在防疫不停學的同時,別忘了為學習留下軌 跡,充實學生學習歷程檔案。 以下有關於上傳時程、大學選才、文書編輯、內容 升級的提醒提供同學參考,期待同學能利用時間豐 富展現自己的學習歷程!

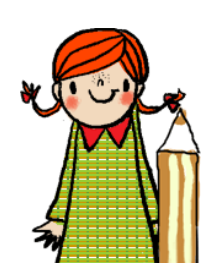

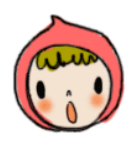

#### **一、109 學年第 2 學期上傳截止日期**

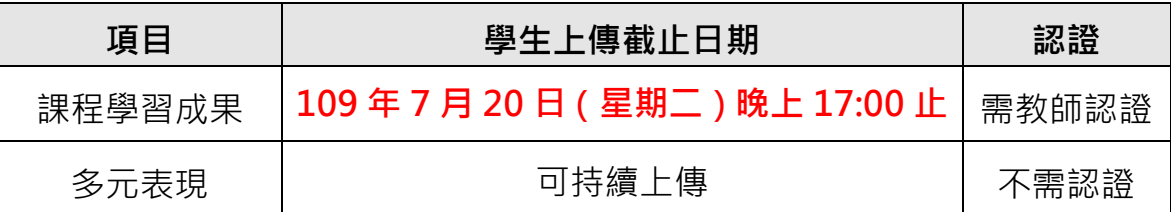

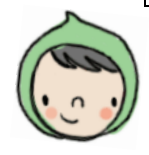

#### **二、重要事項提醒**

- 1. 請使用 **Google Chrome 網路瀏覽器**(使用 IE 或 iPhone 手機內建 之 safari 瀏覽器,易有系統上的錯誤)。
- 2. 課程學習成果上傳後須送出給任課教師認證,須完成**(1)上傳與(2) 送出認證**兩步驟始完成。
- 3. 上傳學習成果及多元表現檔案時,請務必用 100 字簡要摘要敘述此 檔案之簡介及收穫。
- 4. 請同學上傳課程學習成果時,留意**上傳科目**是否正確。

#### **三、學習歷程檔案與大學選才**

- 1. 「綜合學習表現(P)」為大學申請入學各科系(1)自辦甄試項目及(2) 學生學習歷程檔案,以此瞭解學生的性向、興趣、潛能及專業準備。 在大學申請入學第二階段甄選總成績之計算,**綜合學習表現(P)至少 占 50%。**
- 2. 學習歷程檔案每學年勾選課程<mark>學習成果 6 件</mark>、多元表現 10 件, 屆時 高三申請入學時,各大學科系得採計 (1)最多 3 份學習成果與 (2) 多元表現最多 10 項+綜整心得 800 字一份。
	- 「多元表現綜整心得」說明影片可登入本校 E-learning 平臺觀看

(路徑:學校首頁–學生家長專區–E-learning 線上開放課程–右上角登 入–輔導室專區–1090325 多元表現綜整心得說明影片**)**

 「學習歷程檔案與綜整心得寫作技巧」講座影片可登入本校 E-learning 平臺觀看

(路徑:學校首頁–學生家長專區–E-learning 線上開放課程–右上角登 入–輔導室專區–1100324 學習歷程檔案與綜整心得寫作技巧)

- 3. 大學端選才視角 大學端期待在學習歷程檔案中, 能看到學生 ( 1 ) 著重投入 ( 探索 ) 的 過程、如何解決問題;(2)自主學習能力的展現;(3)如何呈現動機、 投入的時間與心力;(4)契合科系所需特質、學習目標明確。
	- 作品**重質**不重量,要能特別在某些作品(感興趣、與未來欲就讀 科系有關)中展現上述特色。
- 4. 大學招聯會公布個人申請備審資料審查的「3重2不」原則,包括3 重—(1)重視基本素養所展現的核心能力、(2)重視校內的學習活動、 (3)重視資料真實性及學生自主準備;2 不—(1)不是學系所列的 所有項次都要具備,大學重視多面向的參採」、(2)不是以量取勝,重 視學習過程的反思。
- 5. 大學招聯會公布 111 學年度高中生個人申請大學 各校系「學習準備建議方向」,可依學校及系別點選 參閱,提供學生了解大學各校系在個人申請入學管 道第二階段參採項目重點。可參考右方 QR CODE <http://www.jbcrc.edu.tw/learn1.html>

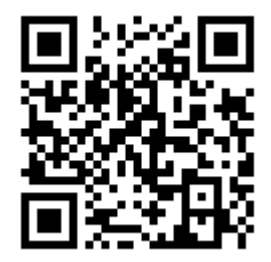

6. 本校學生學習歷程檔案優秀作品分享(包含課程成果與多元表現),已 於校慶展出於校門口川堂,持續展示中,歡迎同學前往參觀。

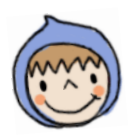

# **四、重質不重量、作品再升級**

作品升級小提醒:有頭有尾、圖文並茂、記錄歷程與變化、具有心得省 思、能有後續延伸與生活運用、除了課堂所學也能突顯自我學習能力。 (即日起至 6 月底於校門川堂有優良作品展出,同學可以前往觀看喔~~~)

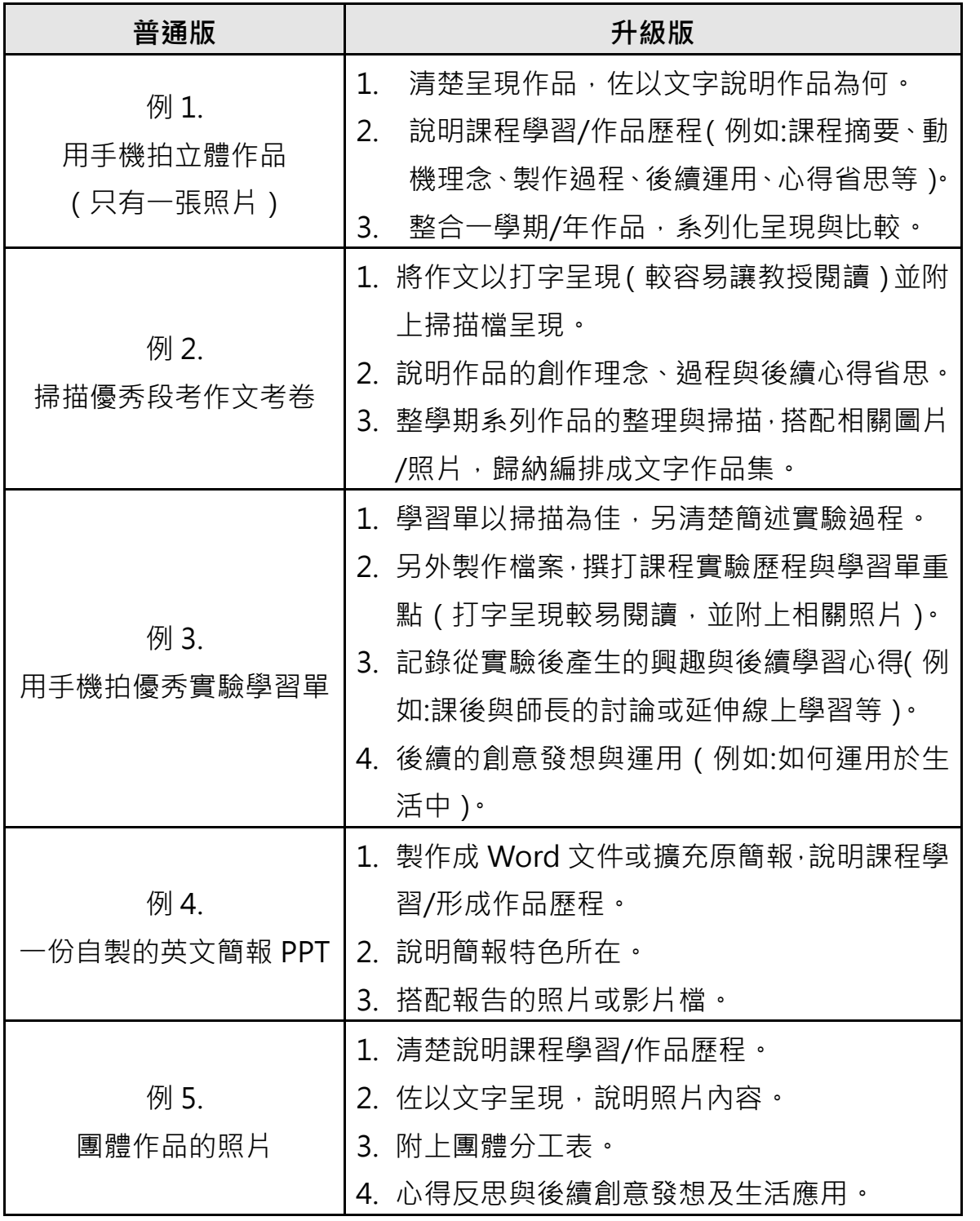

● 重要提醒:上傳學習成果及多元表現檔案時,請用 100 字簡要摘要 敘述此課程簡介及課後收穫。

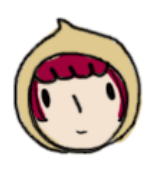

### **五、基本文書注意事項**

- 沒有錯別字,標點符號使用正確。教育部國語辭典 <https://ppt.cc/fZ7Fpx>
- 內文清晰呈現,字體建議使用新細明體、標楷體或微軟正黑體; 英文則為 Times New Roman,內文大小以 13-14 為宜,標題稍 大於內文文字,以 15-16 為宜。
- 版面整齊,字距行高全文統一 ( 建議行高採 1.15 倍或 25pt )。
- 項目編號 ( 數字從 1 開始, 沒有錯漏 ) 與層次皆正確 ( 例如:按 「一、(一) 1. (1)」等順序標示)。
- 排版易讀,建議使用 Word 直書之文件設定 (上下 2.54cm;左 右 3.18cm),若擔心格式跑掉可另存一份 pdf 檔。
- 內文與表格內容的對齊方式整齊一致(例如:上下左右皆置中)。
- 圖片的編排未與其他內容重疊,並加註文字說明。

# **六、學生學習歷程文書編輯小技巧**

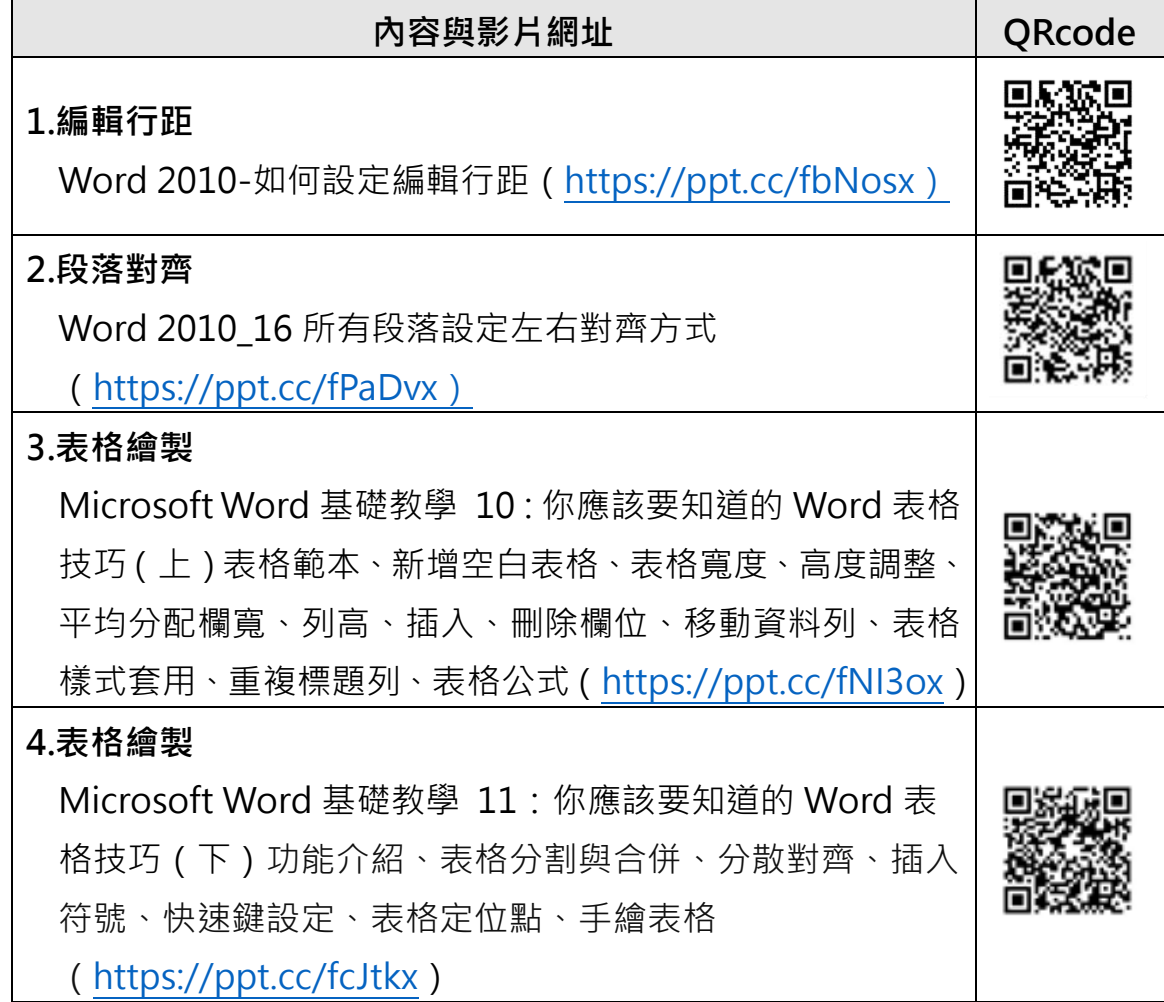

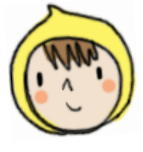

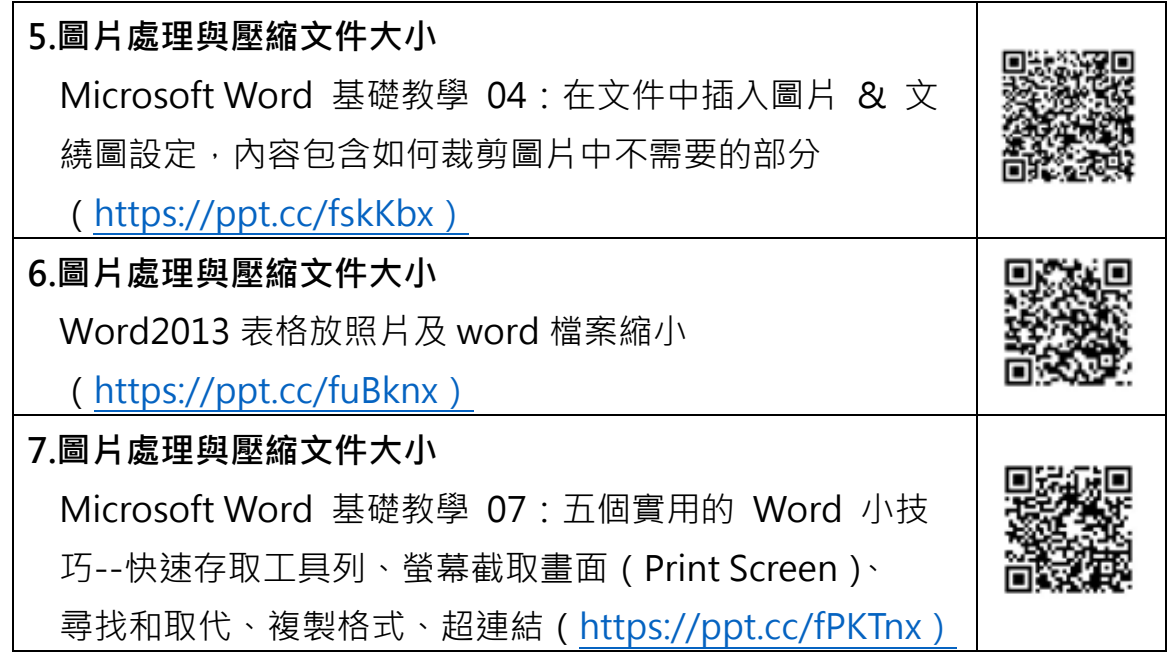

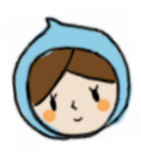

#### **七、最後叮嚀**

- 1. 在校期間宜積極參與校內外活動、競賽及幹部經歷等,以進行生涯探 索,同時留下照片與文字心得。心得格式可參考「多元表現記錄與省 思學習單」(路徑:學校首頁-[學生學習歷程檔案]頁籤-多元表現記錄 與省思學習單)。
- 2. 校內活動可參考本校首頁與特色課程平臺報名(路徑:本校首頁-右上 角「特色課程平臺」)。
- 3. 相關生涯講座影片會錄影存檔至本校 E-learning 平臺,請同學可利用 時間觀賞(路徑:學校首頁–學生家長專區–E-learning 線上開放課程– 右上角登入–輔導室專區)。
- 4. 學生學習歷程檔案相關訊息,皆置於校網首頁[學生學習歷程檔案]頁 籤,請同學定期瀏覽。
- 5. 若對本單張有任何疑問,歡迎洽輔導室。

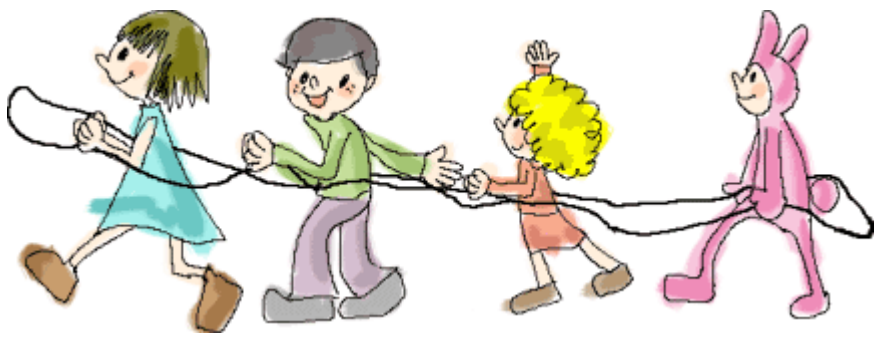